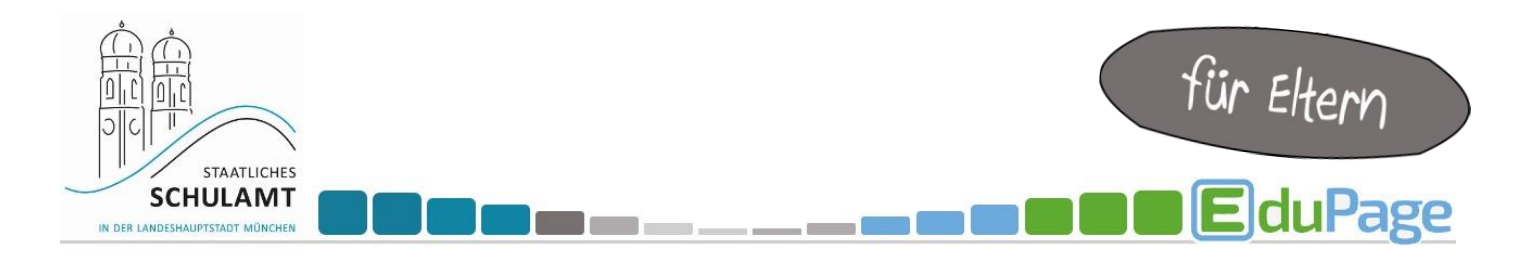

## **Wie buche ich einen Termin für ein Lernentwicklungsgespräch (LEG) über EduPage?**

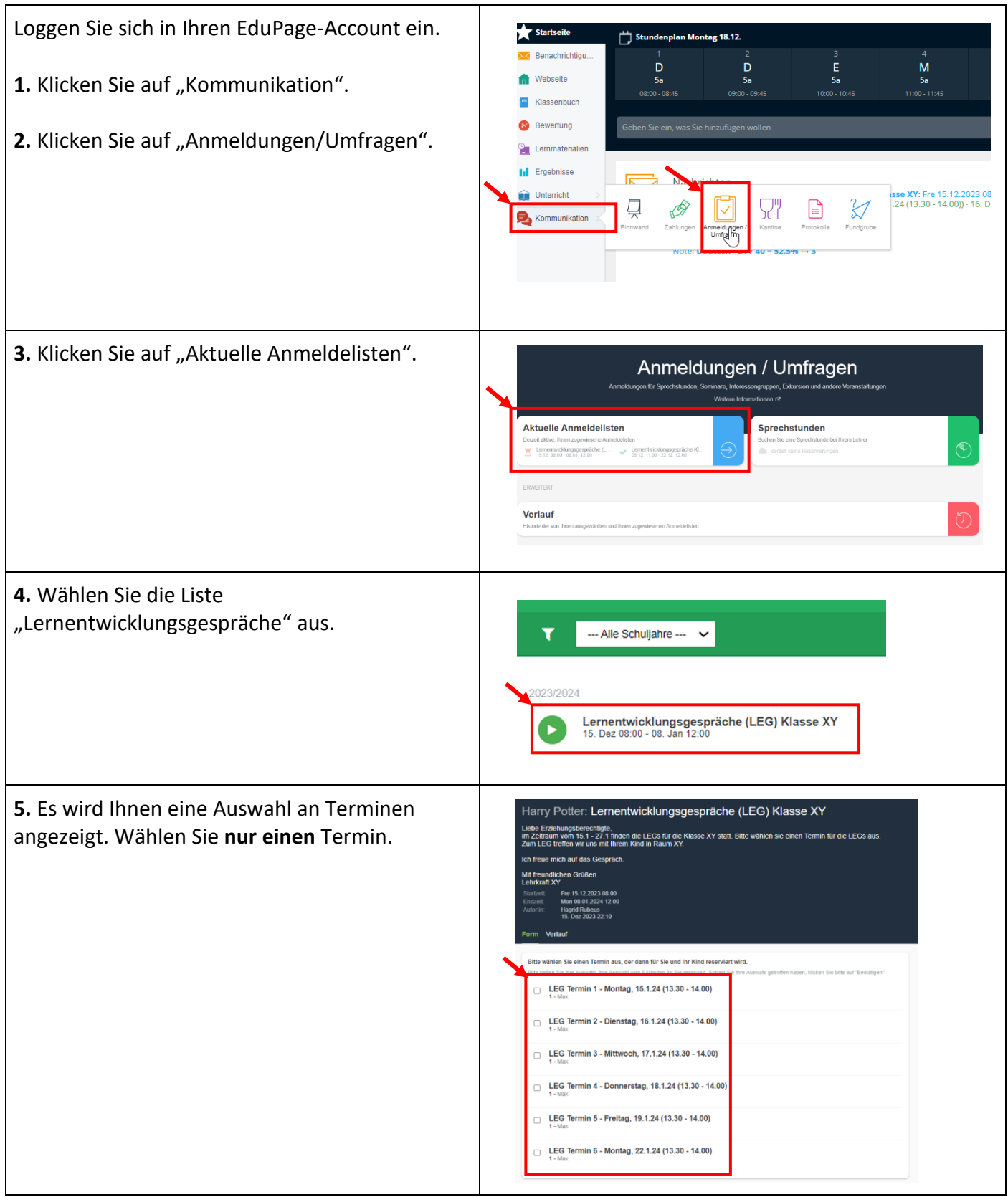

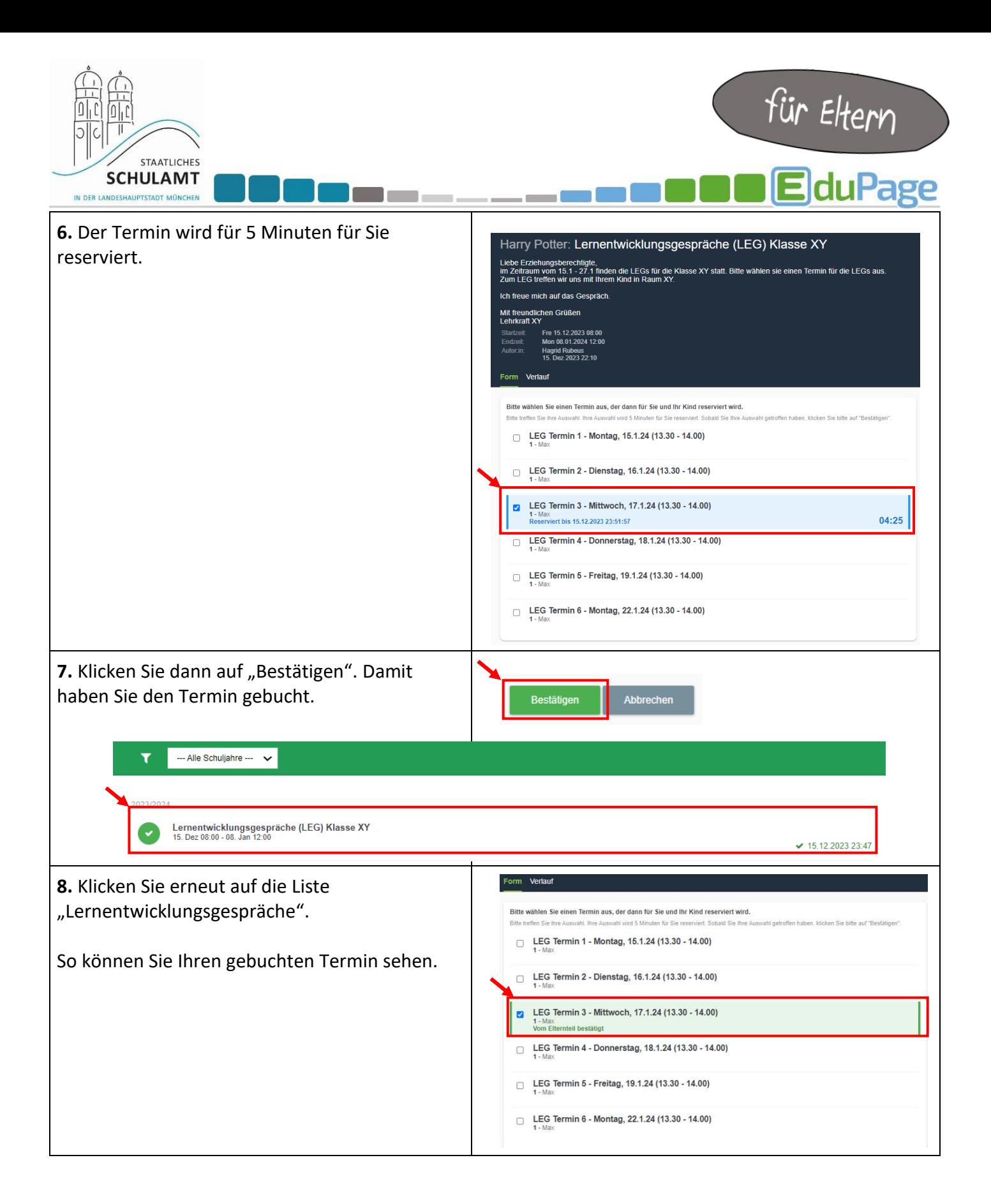

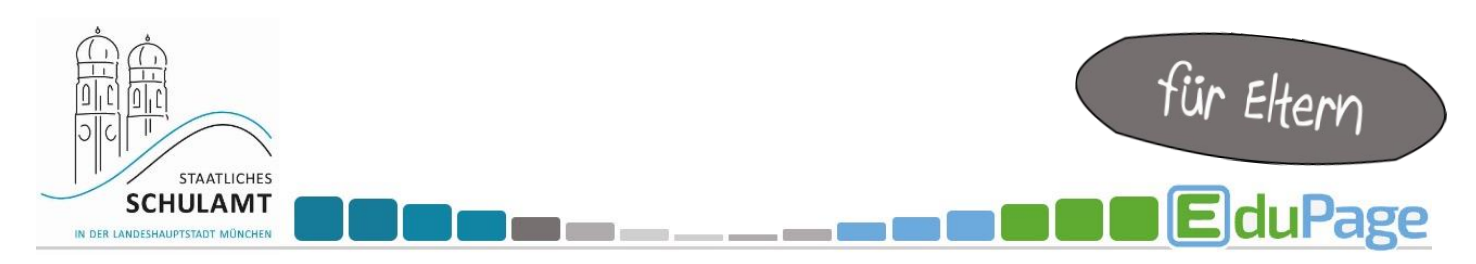

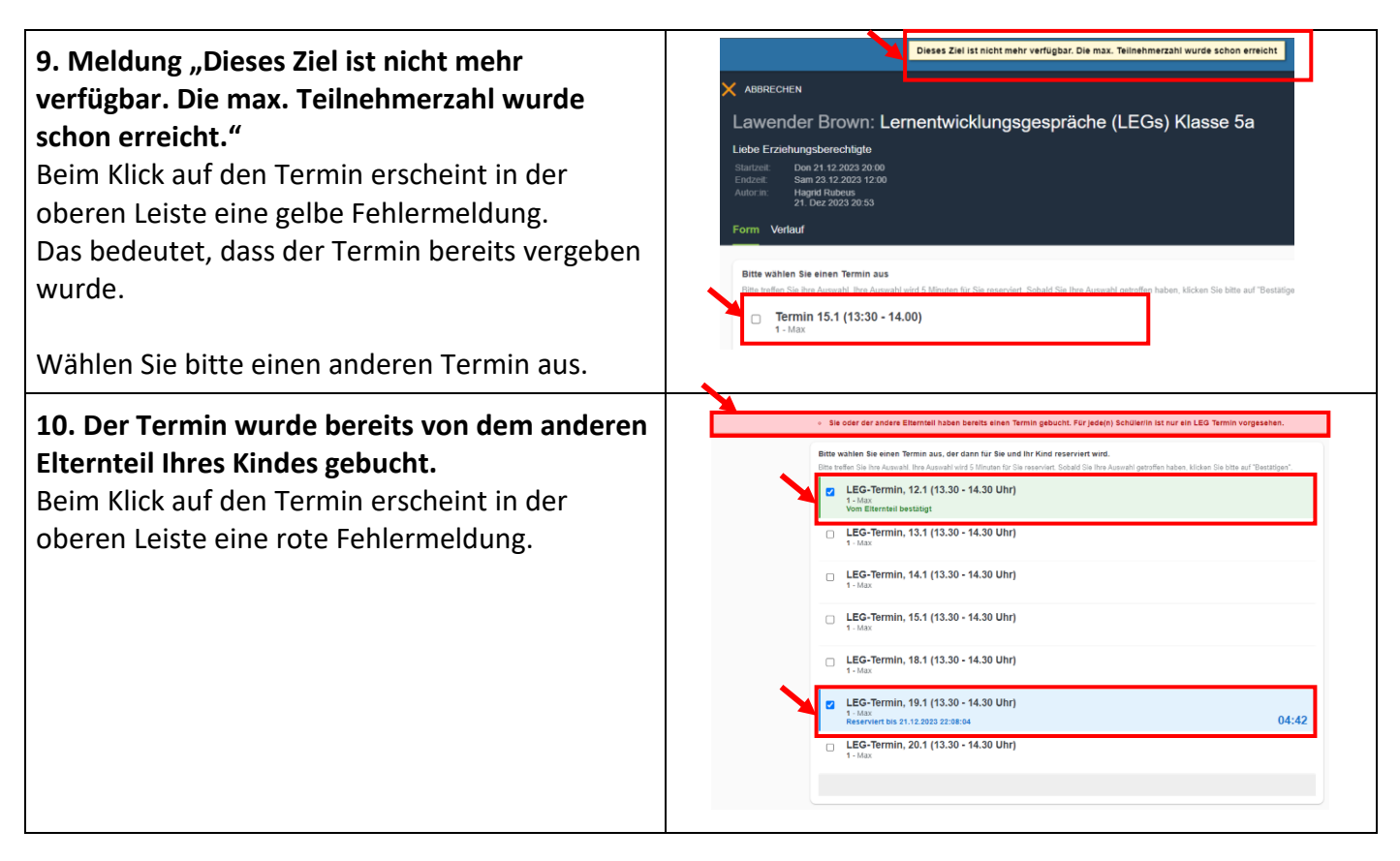